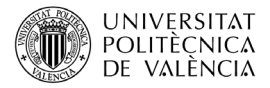

# **ANP, una herramienta de toma de decisiones con base en el Álgebra Lineal**

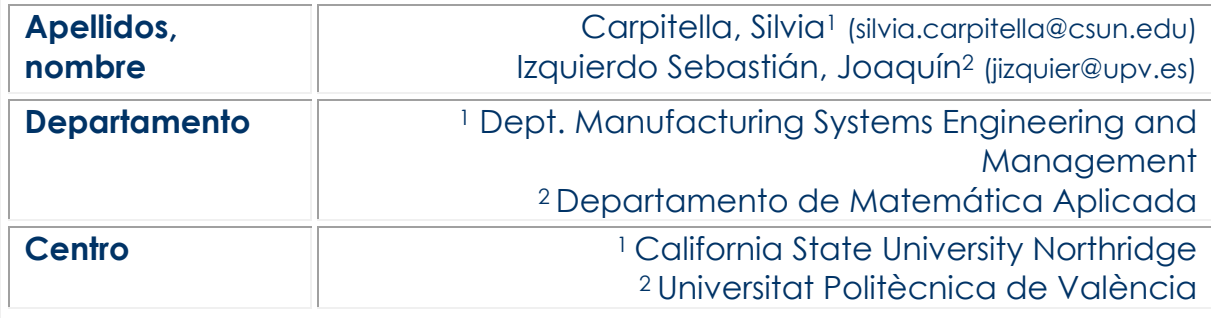

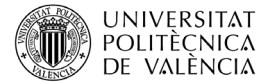

## **1 Resumen**

Motivar no es tarea fácil; al menos, no es trivial. Hacer ver a un alumno de primer curso de una Ingeniería que, por ejemplo, el Álgebra es fundamental para su carrera no es simple. Una asignatura que seguramente se percibe alejada de los aspectos prácticos que el alumno espera en su Grado necesita elementos de motivación de interés real, que le interesen y que sean abordables con técnicas propias de la asignatura, Álgebra en este caso. Este artículo presenta una propuesta de un tal elemento motivador para un curso de Álgebra adecuado para diversas Escuelas y Facultades universitarias. El problema, centrado en la toma de decisiones, es conceptualmente asequible para tales alumnos. Además, se utilizan conceptos simples de teoría de grafos, como la conectividad, y de redes complejas, como el algoritmo PageRank de búsquedas por internet. Las matrices y su operativa básica hacen su aparición desde el principio y, además, se muestra la necesidad de determinadas herramientas avanzadas que forman parte esencial en la asignatura, como la teoría espectral.

## **2 Introducción**

La toma de decisiones es clave en la actividad humana y, con frecuencia, la decisión se basa en elementos no cuantificables, subjetivos, intangibles. Por ejemplo, en la metodología AHP (*Analytic Hierarchy Process*) (ver, por ejemplo, (Benítez e Izquierdo, 2019), para una visión asequible), para fundamentar una determinada decisión se obtienen prioridades asociadas a las alternativas consideradas a partir de matrices de comparación por pares (comparaciones dos a dos) entre los elementos (criterios y/o alternativas) de la estructura jerárquica establecida para modelar el problema (Benítez et al., 2021). El presente artículo presenta otra herramienta de toma de decisiones de naturaleza más compleja que AHP, pero que evita algunas de sus limitaciones. Nos referimos a ANP (*Analytic Network Process*) (Saaty, 2005) introducida por Saaty a finales del siglo pasado (Saaty, 1996), que permite incluir relaciones de *feedback* y de interdependencia entre los elementos involucrados, lo que no es válido en AHP. Esta técnica permite, por tanto, tratar problemas más complejos y realistas. En este artículo hemos elegido una aplicación atractiva para el alumno relacionada con el (re)diseño de ciertos elementos de un coche o, en general, de un producto con estructura modular para lo que se necesita medir el impacto que el cambio en alguna de sus componentes pueda tener sobre el resto del diseño. Como guía conductora se realiza una adaptación simplificada de un caso de estudio presentado en (Lee et al., 2010).

## **3 Objetivos**

Tras concluir con la lectura de este documento, serás capaz de:

- explicar la herramienta ANP;
- resolver problemas de decisión multicriterio semejantes;
- ser capaz de tomar decisiones en problemas de decisión de características análogas.

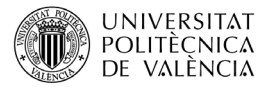

# **4 LA ESTRUCTURA DEL ANP**

Utilizamos el problema simplificado mencionado antes para presentar la estructura.

Se quiere rediseñar un modelo de coche y conocer el impacto que los cambios puedan producir sobre el diseño global. Específicamente, se quiere obtener un indicador que asocie a cada elemento considerado un valor de impacto de cambio relativo (ICR).

Consideramos aquí tres módulos del vehículo susceptibles de cambios.

- La cabina (*cockpit*)
- El frontal (*front-end*)
- El chasis (*chassis*)

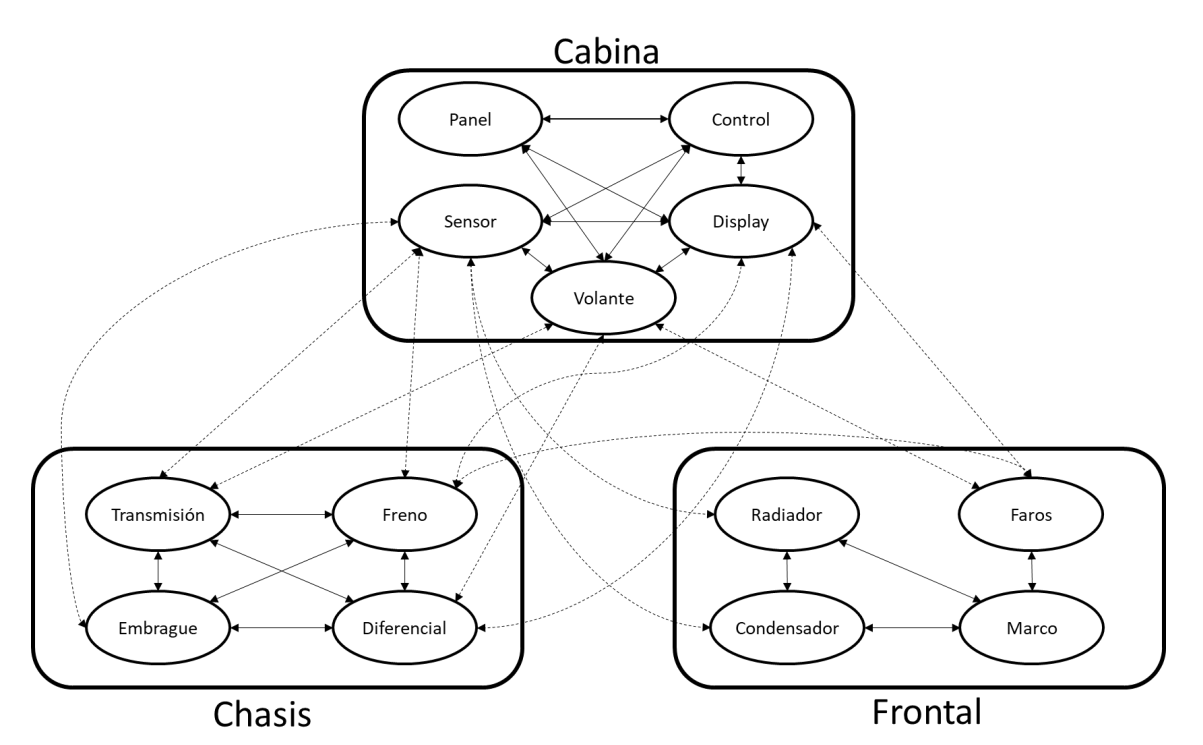

**Figura 1**. Modelo de la red con clústeres (módulos), elementos e interdependencias Nota: Obviamente, esta estructura es realizada *a priori* por expertos, y en este artículo no es objeto de discusión.

La Figura 1 presenta cada módulo (clúster), con sus componentes (elementos); además, hay flechas que van desde un elemento 'origen' a aquellos elementos que tienen influencia sobre él. Se trata de un grafo que conecta elementos mediante flechas que tienen ese significado concreto. Es el grafo de una red compleja, objeto de estudio.

Las relaciones entre elementos pueden ser internas dentro del clúster (a veces llamadas relaciones de interdependencia – trazo continuo) o externas para elementos interrelacionados entre clústeres distintos (llamadas relaciones de *feedback* entre clústeres – trazo discontinuo).

Son los expertos quienes definen esta estructura, un aspecto técnico clave del problema, pero que trasciende el objetivo de este artículo. Aquí estamos interesados en la metodología a seguir para hallar los valores de ICR, metodología que hace uso del Álaebra.

La solución del problema tiene dos partes: modelación (matemática) y cálculo del ICR.

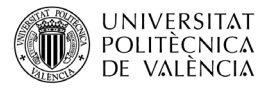

## **4.1 Modelación (matemática) del problema como una red**

La estructura de la red es clara a partir de la Figura 1 y, realmente, es la parte clave de la modelación técnica. No obstante, la modelación matemática plasma la técnica en una matriz, denominada **matriz de influencia**. Es la **matriz de adyacencia del grafo**, una matriz de tamaño  $n \times n$ , donde n es el número total de elementos (entre todos los clústeres), organizada por bloques por clústeres, y que tiene un 1 (o un distintivo) en la posición (i, j) si el elemento  $e_i$  está influenciado por el  $e_i$  y 0 en caso contrario. Para la red de la Figura 1, la matriz de influencia (donde se han coloreado las celdas con 1, correspondientes a flechas del grafo) se muestra en la Tabla 2. Las celdas coloreadas van a ser rellenadas con valores específicos, como se ve en la sección 4.2 siguiente.

| Matriz de  |                 |              | Chasis       |              |              |              | Frontal      |              |              |              |              | Cabina       |              |          |
|------------|-----------------|--------------|--------------|--------------|--------------|--------------|--------------|--------------|--------------|--------------|--------------|--------------|--------------|----------|
| influencia |                 | TRANSM.      | EMBR.        | <b>FRENO</b> | DIFER.       | RAD.         | <b>FAROS</b> | COND.        | <b>MARCO</b> | SENSOR       | DISPL.       | <b>PANEL</b> | VOL.         | INT.CTRL |
| Chasis     | TRANSM.         | 70           | $\mathbf{1}$ | $\mathbf{1}$ | $\mathbf{1}$ | 0            | 0            | 0            | 0            | $\mathbf{1}$ | 0            | $\mathbf 0$  | $\mathbf{1}$ | 0        |
|            | EMBR.           | $\mathbf{1}$ | $\Omega$     | $\mathbf{1}$ | $\mathbf{1}$ | 0            | 0            | 0            | 0            | $\mathbf{1}$ | 0            | $\mathbf 0$  | 0            | 0        |
|            | <b>FRENO</b>    | $\mathbf{1}$ | $\mathbf{1}$ | 0            | $\mathbf{1}$ | 0            | $\mathbf{1}$ | 0            | 0            |              |              | 0            | 0            | 0        |
|            | DIFER.          |              |              | $\mathbf{1}$ |              | 0            | 0            | 0            | 0            |              | $\mathbf{1}$ | 0            | 1            | 0        |
| Frontal    | RAD.            | 0            | 0            | $\mathbf 0$  | $\mathbf 0$  | 0            | 0            | $\subset$ 1  | $\mathbf{1}$ | $\mathbf{1}$ |              | $\mathbf 0$  |              | 0        |
|            | <b>FAROS</b>    | $\mathbf 0$  | 0            | $\mathbf{1}$ | 0            | $\Omega$     | 0            | 0            | $\mathbf{I}$ |              | $\mathbf{1}$ | 0            | $\mathbf{1}$ | $\Omega$ |
|            | COND.           | $\mathbf 0$  | 0            | $\mathbf 0$  | 0            | $\mathbf{1}$ | 0            | 0            | $\mathbf{1}$ | $\mathbf{1}$ | 0            | 0            | 0            | 0        |
|            | <b>MARCO</b>    | $\mathbf 0$  | 0            | $\mathbf 0$  | $\mathbf 0$  | $\mathbf{1}$ | $\mathbf{1}$ | $\mathbf{1}$ | 0            | 0            | 0            | 0            | 0            | 0        |
| Cabina     | <b>SENSOR</b>   | $\mathbf{1}$ | $\mathbf{1}$ | $\mathbf{1}$ |              | $\mathbf{1}$ |              | $\mathbf{1}$ | 0            | 0            | $\mathbf{1}$ | 0            |              |          |
|            | DISPL.          | $\mathbf 0$  | 0            | $\mathbf{1}$ | $\mathbf{1}$ | 0            | $\mathbf{1}$ | 0            | 0            | $\mathbf{1}$ | 0            | $\mathbf{1}$ |              |          |
|            | PANEL           | $\Omega$     | 0            | 0            | $\Omega$     | 0            | 0            | 0            | 0            | $\Omega$     | 1            | 0            |              |          |
|            | VOL.            | $\mathbf{1}$ | 0            | $\mathbf 0$  | $\mathbf{1}$ | 0            | $\mathbf{1}$ | 0            | 0            |              |              |              | 0            |          |
|            | <b>INT.CTRL</b> | 0            | 0            | 0            | $\mathbf 0$  | 0            | 0            | 0            | 0            |              |              |              |              | $\Omega$ |

Tabla 2. Matriz de influencia del problema

A modo de ejemplo, observa que el elemento RAD. (radiador) es influenciado por los elementos COND. (condensador) y MARCO, ambos situados en el clúster Frontal; y también, como dependencia externa, es influenciado por el elemento SENSOR, del clúster Cabina): los 1's correspondientes están rodeados en rojo en la Tabla 2.

**Ejercicio 1.** Localiza sus flechas correspondientes en la Figura 1. Hazlo para otros casos.

## **4.2 Cálculo de los valores ICR (de impacto de cambio relativo)**

Una vez el problema ha sido analizado por expertos adecuados, y están claras la relaciones entre elementos y clústeres, se lleva a cabo el cálculo del impacto de cambio relativo. Esta es la parte que vemos aquí con mayor detalle. Consta, a su vez, de varias etapas que describimos en los subapartados siguientes.

### **4.2.1 Cálculo de las prioridades locales entre los elementos**

Este es un cálculo previo que utiliza AHP. Como puedes ver en (Benítez et al. 2021) primero hay que disponer de las comparaciones por pares adecuadas (algo que realiza el experto); y, después, a partir de las matrices de comparación por pares, hay que obtener los vectores de prioridades locales mediante la teoría de Perron (algo que hace el analista).

Como ejemplo, para obtener el contenido de las cuatro celdas (rodeadas en verde en la Tabla 2) de la primera columna del bloque  $B_{11}$  (bloque Chasis vs Chasis, rodeado en azul) de la matriz de influencia se comparan por pares los elementos EMBR., FRENO y DIFER. respecto al elemento TRANSM. La matriz de comparación por pares (del experto) y el vector de prioridades (como analista, sabes que se trata del vector de Perron de dicha matriz normalizado a suma 1 de sus componentes) son los de la Tabla 3 (el vector de prioridades aparece rodeado en rojo):

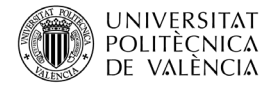

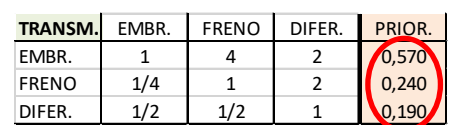

Tabla 3. Ejemplo de comparación por pares y vector de prioridades

De manera análoga se calcularían todos los demás pesos locales correspondientes a todas las posiciones destacadas (en color y con un 1) de la matriz de influencia.

Los vectores de prioridades calculados (tras garantizar consistencia aceptable en todos los casos – no lo olvides) se trasladan de manera coherente a una matriz, como la de la Tabla 4 (se han señalado rodeados en rojo los valores calculados en la Tabla 3, añadiendo el 0 obvio ya que el elemento TRANSM. no se compara consigo mismo).

El resultado final sería la denominada supermatriz de prioridades locales del problema:

| Supermatriz |               |         | Chasis |              |        |       | Frontal      |       |              |               |        | Cabina |       |          |
|-------------|---------------|---------|--------|--------------|--------|-------|--------------|-------|--------------|---------------|--------|--------|-------|----------|
|             |               | TRANSM. | EMBR.  | <b>FRENO</b> | DIFER. | RAD.  | <b>FAROS</b> | COND. | <b>MARCO</b> | <b>SENSOR</b> | DISPL. | PANEL  | VOL.  | INT.CTRL |
| Chasis      | TRANSM.       | 0,000   | 0,610  | 0,380        | 0,360  | 0,000 | 0,000        | 0,000 | 0,000        | 0,110         | 0,000  | 0,000  | 0,500 | 0,000    |
|             | EMBR.         | 0,570   | 0,000  | 0,390        | 0,230  | 0,000 | 0,000        | 0,000 | 0,000        | 0,170         | 0,000  | 0,000  | 0,000 | 0,000    |
|             | <b>FRENO</b>  | 0,240   | 0,140  | 0,000        | 0,410  | 0,000 | 1,000        | 0,000 | 0,000        | 0,720         | 0,750  | 0,000  | 0,000 | 0,000    |
|             | DIFER.        | 0,190   | 0,250  | 0,230        | 0,000  | 0,000 | 0,000        | 0,000 | 0,000        | 0,000         | 0,250  | 0,000  | 0,500 | 0,000    |
| Frontal     | RAD.          | 0,000   | 0,000  | 0,000        | 0,000  | 0,000 | 0,000        | 0,800 | 0,410        | 0,500         | 0,000  | 0,000  | 0,000 | 0,000    |
|             | <b>FAROS</b>  | 0,000   | 0,000  | 1,000        | 0,000  | 0,000 | 0,000        | 0,000 | 0,250        | 0,000         | 1,000  | 0,000  | 1,000 | 0,000    |
|             | COND.         | 0,000   | 0,000  | 0,000        | 0,000  | 0,750 | 0,000        | 0,000 | 0,340        | 0,500         | 0,000  | 0,000  | 0,000 | 0,000    |
|             | <b>MARCO</b>  | 0,000   | 0,000  | 0,000        | 0,000  | 0,250 | 1,000        | 0,200 | 0,000        | 0,000         | 0,000  | 0,000  | 0,000 | 0,000    |
| Cabina      | <b>SENSOR</b> | 0,400   | 1,000  | 0,750        | 0,000  | 1,000 | 0,000        | 1,000 | 0,000        | 0,000         | 0,380  | 0,000  | 0,160 | 0,110    |
|             | DISPL.        | 0,000   | 0,000  | 0,250        | 0,250  | 0,000 | 0,600        | 0,000 | 0,000        | 0,420         | 0,000  | 0,480  | 0,180 | 0,230    |
|             | PANEL         | 0,000   | 0.000  | 0,000        | 0.000  | 0,000 | 0,000        | 0,000 | 0.000        | 0,000         | 0,310  | 0,000  | 0,350 | 0,320    |
|             | VOL.          | 0,600   | 0,000  | 0,000        | 0,750  | 0,000 | 0,400        | 0,000 | 0,000        | 0,310         | 0,160  | 0,270  | 0,000 | 0,340    |
|             | INT.CTRL      | 0.000   | 0.000  | 0.000        | 0.000  | 0,000 | 0.000        | 0,000 | 0,000        | 0,270         | 0,150  | 0,250  | 0,310 | 0,000    |

Tabla 4. Supermatriz de prioridades locales

#### **4.2.2 Cálculos de las prioridades entre los clústeres**

Ahora se debe ponderar la importancia relativa entre clústeres. De nuevo, se utiliza AHP para obtener los pesos adecuados. Por turno, para cada clúster, el experto compara la importancia relativa de los clústeres. Aquí vamos a suponer que las matrices de comparación por pares obtenidas con los juicios emitidos por el experto han proporcionado los pesos  $w_{ii}$  de la Tabla 5:

Tabla 5. Pesos relativos entre clústeres

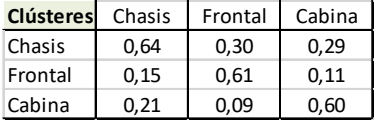

Estos pesos se utilizan para ponderar la influencia de los elementos de los clústeres.

#### **4.2.3 Cálculo de la supermatriz ponderada**

En este paso se realizan dos operaciones:

- 1. Por un lado, se multiplican los bloques de la supermatriz por las prioridades entre clústeres halladas en 4.2.2.
- 2. Por otro lado, se asegura la estocasticidad de la matriz normalizando cada columna de modo que sus elementos sumen 1. (Mira el código del apéndice).

En este problema, la supermatriz ponderada es la que aparece en la Tabla 6.

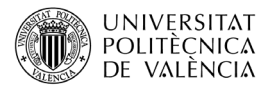

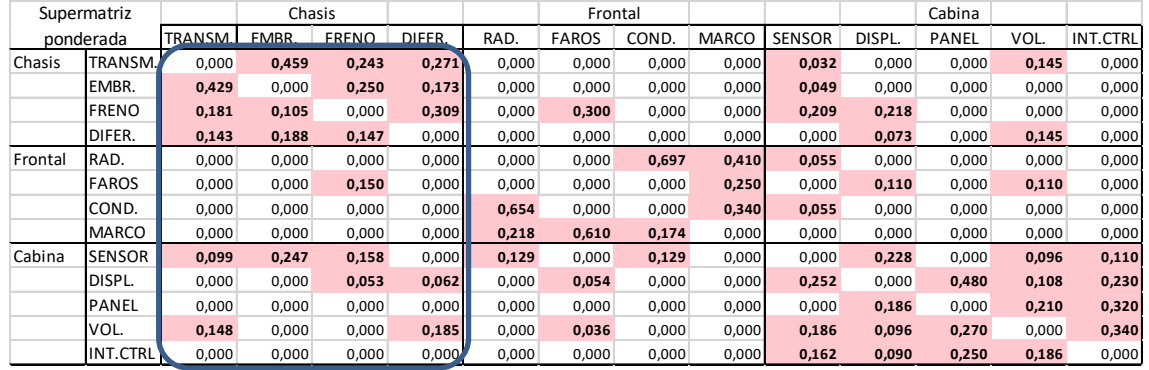

#### Tabla 6. Supermatriz ponderada

A modo de ejemplo, las cuatro columnas debajo de Chasis (rodeadas en azul) se han obtenido así:

- 1. calcular primero:  $w_{11}B_{11} + w_{21}B_{21} + w_{31}B_{31}$ , con los  $w_{ij}$  de la Tabla 5, siendo los  $B_{i1}$ los bloques de la primera columna de bloques (los situados debajo de Chasis y rodeados en azul), y
- 2. normalizar a suma 1 cada una de las columnas. (Mira el código en el Apéndice).

Lo mismo se realiza con las demás columnas de bloques (punto 1 anterior), y, después, con todas las columnas individuales (punto 2), obteniéndose como resultado que la supermatriz ponderada es una matriz semipositiva (todos sus elementos son no negativos) y estocástica (sus columnas suman 1).

#### **4.2.4 Cálculo final de los valores de ICR**

En este último paso se obtiene el vector final de prioridades, que se corresponde (para nuestro problema) con el vector de valores ICR de impacto de cambio relativos.

Saaty (2005) propuso calcular este vector elevando la supermatriz ponderada a potencias cada vez mayores, hasta que se produzca convergencia, obteniendo la denominada matriz límite, que tiene la característica de que todas sus columnas son iguales y se corresponden con el vector propio de Perron, que proporciona el ICR. Dos aspectos conviene considerar aquí. Por un lado, el coste computacional y por otro la propiedad de irreducibilidad de la supermatriz ponderada que hacen que la propuesta inicial de Saaty no sea aceptable, de manera general.

Alternativamente, se puede utilizar el algoritmo PageRank que permite evitar casos de elementos o clústeres aislados y así conseguir que la matriz sea irreducible y, por tanto, tenga un único vector propio de Perron correspondiente al valor propio 1 (único valor propio con módulo igual a 1). Matizamos estos dos puntos a continuación.

**Respecto del coste computacional**, comentamos que, aunque elevar a potencias sucesivas una matriz es algo sencillo computacionalmente, la convergencia puede resultar muy lenta, por lo que el exponente necesario para acercarse a la matriz límite puede ser muy alto. Por ejemplo, para la matriz del problema que estamos considerando, la convergencia con precisión menor que 1e-4 precisa de elevar la matriz a la potencia 60. No entraremos aquí en otras cuestiones relacionadas con la convergencia, porque proponemos realizar el cálculo del ICR mediante el denominado método de las potencias que permite obtener el valor propio de Perron de manera más económica (mira el código en el Apéndice). En el problema que estamos considerando, obtener el vector propio de Perron con la misma precisión anterior necesita realizar el producto matriz por vector 25 veces. Además, conviene observar que el producto matriz por vector es mucho más económico computacionalmente que el producto matriz por

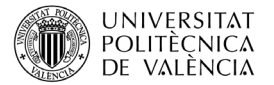

matriz. El método de las potencias se estudia dentro de la teoría espectral, una unidad de contenido que no puede faltar en ninguna asignatura de Álgebra de una Escuela Técnica.

**Respecto de la irreducibilidad de la supermatriz ponderada** es bien sabido que es equivalente a que el grafo sea fuertemente conectado, es decir, que cada vértice sea alcanzable desde cualquier otro vértice. Si el grafo es fuertemente conectado, es decir, no tiene elementos ni clústeres que puedan quedar aislados, la matriz será irreducible y la utilización del algoritmo PageRank no será necesaria. Si el grafo tiene elementos que pueden quedar aislados, la supermatriz no será irreducible y tendrá varios valores propios con módulo igual a 1, con lo que sus potencias sucesivas formarán una sucesión alternante de matrices que forman subsucesiones convergentes a otras tantas matrices límite, tantas como número de valores propios de módulo 1 tiene la supermatriz. En tal caso, la matriz límite se obtiene ponderando adecuadamente las distintas matrices límite de las subsucesiones. Esto se enmarca en la denominada teoría de sumabilidad de Cesaro y escapa al contenido de este artículo (ver detalles más específicos en (Sekitani y Takhashi, 2001), por ejemplo). No obstante, como se ha dicho antes, utilizando el algoritmo PageRank se puede evitar este proceso, con una precisión perfectamente aceptable.

Para el problema considerado en este artículo, la supermatriz ponderada es irreducible. Hemos realizado dos cálculos (mira el Apéndice): sin PageRank y con PageRank (habiendo utilizado en este caso como factor mágico del algoritmo PageRank el valor 0.99). Los vectores de Perron obtenidos dan dos versiones para el ICR buscado. Se muestran en la segunda y tercera columnas de la Tabla 7 y se ve que son prácticamente coincidentes; la cuarta columna indica el orden en el ICR de los distintos elementos, que coincide sin y con PageRank.

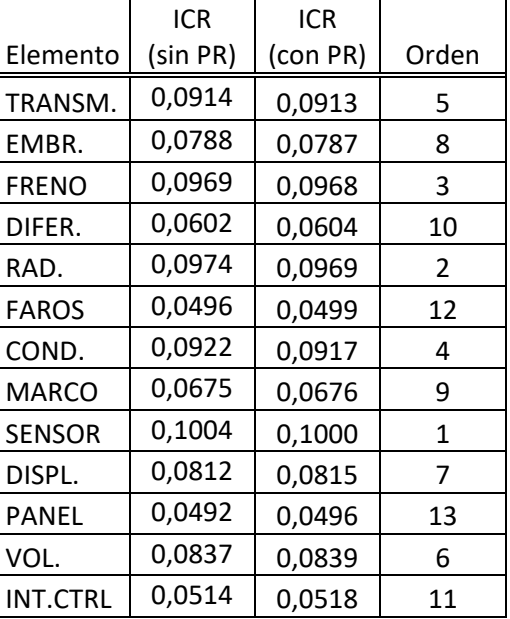

Tabla 7. Elementos con su ICR asociado y su orden por ICR decreciente

**Ejercicio 2.** Realiza todos los pasos que se indican para un problema de ANP con el grafo de la Figura 2, que corresponde a un problema (simplificado) sobre la decisión de cómo abordar un problema de fugas en una red de distribución de agua, siendo dos las alternativas: PLC (*passive leakage control*) y ALC (*active leakage control*). Los criterios utilizados son SOCIAL, ENVIRON y ECON, que consideran aspectos sociales,

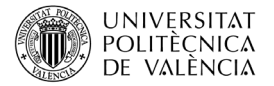

medioambientales y económicos. Observa que no es un problema de AHP, sino de ANP, ya que hay *feedback* de las alternativas hacia los criterios.

Ayúdate del código que encontrarás en el Apéndice de este artículo, que se ha utilizado para resolver el problema de la búsqueda de los valores ICR, para el caso del coche que ha servido de base para el artículo.

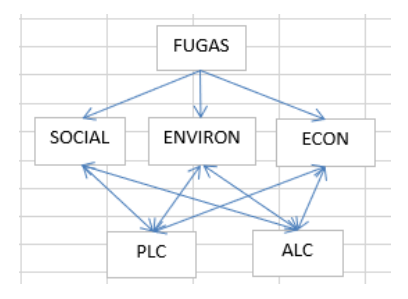

**Figura 2**. Grafo de un problema de decisión sobre la política de fugas a adoptar

Sigue los siguientes pasos.

- 1. Observa que el grafo no es fuertemente conectado.
- 2. Construye la matriz de incidencia (semejante a la de la Tabla 2).
- 3. Determina tú (de manera ficticia) valores de pesos para construir una supermatriz (semejante a la de la Tabla 4).
- 4. Haz los cálculos indicados en el subapartado 4.2.3 para construir la supermatriz ponderada correspondiente, A, (semejante a la de la Tabla 6). Observa que, al no ser el grafo fuertemente conectado, esta supermatriz no es irreducible: puedes comprobar que, en este caso, hay dos valores propios de valor absoluto igual a 1, por lo que no hay un vector propio principal o de Perron; para esto puedes utilizar LA.eig(A) del módulo linalg de numpy, habiendo previamente realizado la importación: import numpy.linalg as LA.
- 5. Calcula las potencias sucesivas de esta matriz y observa cómo hay dos matrices límite. Puedes calcular las potencias sucesivas mediante LA.matrix\_power(A, k), siendo  $k$  la potencia deseada de la matriz.
- 6. Calcula la media de ambas matrices límite; todas las columnas son iguales y se corresponden con el valor del vector de prioridades buscado.
- 7. Resuelve ahora el problema con la utilización del algoritmo PageRank (como hemos comentado esto es mucho más eficiente); compara los resultados. Observa que las diferencias son insignificantes.
- 8. Utilizando el algoritmo PageRank, experimenta con diversos números mágicos del algoritmo (observa cómo las diferencias ahora son distintas, pero, dependiendo de la proximidad a 1 del número mágico, seguirán siendo insignificantes).

#### *Discusión y trabajo a desarrollar*

La pregunta que nos plantemos ahora respecto al problema sobre el (re)diseño de determinadas partes del coche es: ¿qué se puede hacer con los valores ICR? Consideremos los siguientes puntos, que expresan ideas generales que el experto deberá considerar *a posteriori*.

- Si se requieren cambios para un producto, la solución debe idearse de tal manera que las piezas y módulos con alto ICR se cambien lo menos posible.
- En un producto existente, el hecho de que uno de los elementos o módulos tenga un valor ICR muy alto significa que todo el producto depende tanto de ese elemento/módulo que la arquitectura del producto quizá deba rediseñarse por completo.

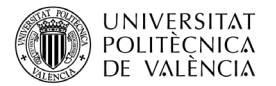

• El cambio en el coste se puede estimar en función de los ICR. Tiene sentido que el cambio en el coste sea proporcional a los ICR de los módulos o piezas, ya que un ICR alto implica un alto grado de cambio requerido.

El trabajo a desarrollar está contenido en los ejercicios propuestos en el artículo y el siguiente proyecto.

**Proyecto.** Busca otro problema adecuado resoluble mediante la metodología ANP expuesta en este artículo. Por ejemplo (por si no se te ocurre otra cosa), imagina un problema de decisión sobre la compra de un coche, en el que hay un clúster con unos (pocos) modelos posibles preseleccionados dentro de un segmento de coches ofertados en el mercado, y otros dos clústeres correspondientes a dos tipos de criterios: personales (por ejemplo, tus opiniones y las de tu pareja/amigo/padres) y seudotécnicos (tales como prestigio de la marca, precio, consumo y confort). Observa que, en este ejemplo, una vez obtenido el vector propio de Perron, estarás interesado, en principio, por las componentes correspondientes a las alternativas (los modelos de coche). Sin embargo, las componentes correspondientes a los criterios también pueden ser de interés para deducir otras informaciones sobre la importancia que en la decisión han tenido cada uno de los criterios utilizados.

## **5 Cierre**

Este artículo propone el enfoque ANP para el análisis de los impactos del cambio de diseño en productos modulares. La red de dependencia del diseño representa las relaciones de cambio entre piezas y módulos. El ANP se ha utilizado para medir los valores ICR de los módulos y piezas.

En este artículo se presenta una posible clase de motivación para un curso de Álgebra que permite atraer el interés del alumno con una aplicación real de interés. A través de una toma de decisión, la clase anuncia herramientas basadas en técnicas que se van a estudiar en la asignatura, algunas conocidas por el alumno de cursos anteriores, lo que también permite dar cierta continuidad en la trayectoria formativa del alumno. Los ejercicios y el proyecto propuestos constituyen una atractiva (no trivial) tarea para el alumno y una fuente de inspiración de trabajos académicos. Con su realización, el alumno acaba sumergiéndose mucho más motivado en la asignatura.

# **6 Bibliografía**

- Benítez, J., Izquierdo, J., [Cómo tomar una decisión. Analytic Hierarchy Process: otro uso](http://gaceta.rsme.es/vernumero.php?id=110)  [de las matrices.](http://gaceta.rsme.es/vernumero.php?id=110) La Gaceta de la RSME, 22(1), 61-79, 2019.
- Benítez, J., Carpitella, S., Izquierdo, J., Una clase inicial de motivación para el Álgebra [Matricial,](https://riunet.upv.es/handle/10251/166460) Universitat Politècnica de València, 2021.
- Lee, H., Seol, H., Sung, N., Hong, Y.S., Park, Y., An analytic network process approach to measuring design change impacts in modular products. Journal of Engineering Design, 21:1, 75-91, 2010.
- Saaty, T. L. (1996). Decision Making with Dependence and Feedback: The Analytic Network Process, RWS Publications, Pittsburgh.
- Saaty, T. L. (2005). *Theory and Applications of the Analytic Network Process*. Pittsburgh, PA: RWS Publications, 4922 Ellsworth Avenue, Pittsburgh, PA 15213.
- Sekitani, K., Takahashi, I., A unified model and analysis for AHP and ANP, Journal of Operations Research, Society of Japan, 44:1, 2001.

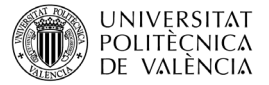

# **7 Apéndice: Código Python utilizado**

Para facilitar la realización de los ejercicios se propone utilizar un código semejante al que se presenta en este apéndice. En el código (se debe haber importado `numpy` como `np`), A es la supermatriz ponderada, y el código permite realizar los pasos descritos en las secciones 5.2.3 y 5.2.4. Los outputs del final corresponden al problema tratado en el artículo.

```
# Normalización de la matriz A a columnas con suma 1
# Así, A es una matriz semipositiva estocástica
n = len(A) # número total de elementos = tamaño de la supermatriz ponderada
for i in range(n):
    A[:, i] = A[:, i]/np.sum(A[:, i])A[np.isnan(A)] = 1/n # si alguna columna es 0, se ponen sus elementos iguales con valor pequeño
# Número mágico (para PageRank es d = 0.85) que evita elementos y clústeres desconectados
d = 0.99# Matriz irreducible (no necesaria si la matriz A ya es irreducible)
P = d*A + ((1-d)/n)*np.ones((n, n))# MÉTODO DE LAS POTENCIAS para hallar el vector de Perron correspondiente al valor propio 1
x = np.ones(n) # vector inicial para la iteración
i = 0 ii = 2 ii = 1 ii = 1 ii = 1 ii = 1 ii = 1 ii = 1 ii = 1 ii = 1 ii = 1 ii = 1 ii = 1 ii = 1 ii = 1 ii = 1 ii = 1 ii = 1 ii = 1 ii = 1 ii = 1 ii = 1 ii = 1 ii = 1 ii = 1 ii = 1 ii = 1 ii = 1 ii = 1 ii = 1 ii = 1 ii = # inicializa la diferencia entre dos iterados sucesivos
maxIter = 100 # máximo número de iteraciones
tol = 1e-5 # tolerancia: máxima diferencia entre iterados sucesivos
while i \times maxIter and dif > tol:
     x_nuevo = np.dot(P, x) # El método de las potencias consiste en esto justamente:
                                  # multiplicar repetidamente por la matriz (aquí P o A)
     lambda_1 = np.sum(x_nuevo) # aproximación actual del valor propio de Perron
    x nuevo = x nuevo/lambda 1 # normalización a suma 1
    dif = max(abs(x_nuevo - x)) # diferencia entre iterados sucesivos<br>i += 1 \# incremento de número de iteración
                                  # incremento de número de iteración
     x = x_nuevo # actualización del iterado para volver a iterar
print('N iteraciones:', i)
print('Valor propio dominante:', np.round(lambda_1, 4))
print('Vector propio principal:', np.round(x, 4))
N iteraciones: 25
Valor propio dominante: 1.0
Vector propio principal: [0.0913 0.0787 0.0968 0.0604 0.0969 0.0499 0.0917 0.0676 0.1 
0.0815 0.0496 0.0839 0.0518]
# Prioridades y su ordenación
sort_index = np.argv(t(x))y = np.argsort(list(reversed(sort_index))) + 1
for i in range(n):
     print(f"El elemento {np.round(x[i], 4)} está en la posición {y[i]}")
El elemento 0.0913 está en la posición 5
El elemento 0.0787 está en la posición 8
El elemento 0.0968 está en la posición 3
El elemento 0.0604 está en la posición 10
El elemento 0.0969 está en la posición 2
El elemento 0.0499 está en la posición 12
El elemento 0.0917 está en la posición 4
El elemento 0.0676 está en la posición 9<br>El elemento 0.1 está en la posición 1
                     está en la posición 1
El elemento 0.0815 está en la posición 7
El elemento 0.0496 está en la posición 13
El elemento 0.0839 está en la posición 6
El elemento 0.0518 está en la posición 11
```